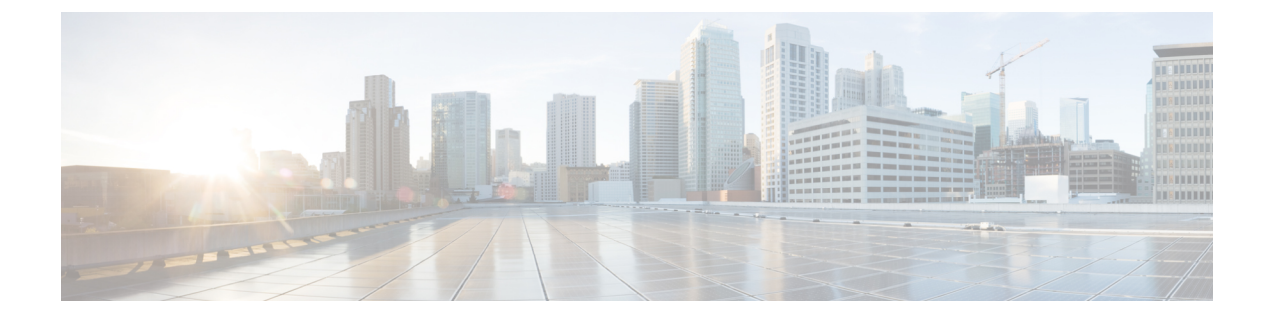

# 고급 위치 기반 콜수락 제어**(CAC)** 구성

- 고급 위치 기반 콜수락 제어(CAC), 1 페이지
- 고급 위치 기반 콜수락 제어(CAC) 사전 요건, 3 페이지
- 고급 위치 기반 콜수락 제어(CAC) 작업 플로우, 3 페이지
- 고급 위치 기반 콜수락 제어(CAC) 상호 작용 제한 사항, 7 페이지

### 고급 위치 기반 콜수락 제어**(CAC)**

고급 위치 기반 콜수락 제어(CAC)를 사용하면 복잡한 WAN 토폴로지 및 인터클러스터 네트워크를 통해 오디오 품질 및 비디오 가용성을 제어할 수 있습니다. 여기에는 멀티 티어 및 멀티 홉 네트워크 가 포함됩니다.

전체 네트워크 토폴로지 모델을 생성하여, 해당 위치를 연결하는 다른 위치(LAN) 및 WAN 링크를 나 타낼 수 있습니다. 각 위치 및 WAN 링크의 경우, 해당 링크에서의 모든 통화에 대해 한 번에 사용할 수 있는 총 대역폭을 나타내는 대역폭 한도를 할당합니다. 특정 통화에 대한 대역폭을 사용할 수 없 는 경우, 통화 중 신호를 통해 통화가 거부됩니다. 이렇게 하면 WAN 링크가 초과 가입된 결과로 인한 오디오 및 비디오 품질의 저하가 방지됩니다.

LBM(Location Bandwidth Manger) 복제 그룹의 인터클러스터 복제 기능을 사용하면 인터클러스터 네 트워크에서 위치 구성을 복제하여, 대규모 클러스터 네트워크에서 더 쉽게 관리할 수 있습니다.

고급 위치 기반 콜수락 제어**(CAC)** 구성 요소

이 기능은 다음 구성 요소를 사용합니다.

- 위치—위치는 LAN을 나타냅니다. 위치는 엔드포인트를 포함하거나, 단순히 WAN 네트워크 모 델링을 위한 링크 간 통과 위치의 역할을 합니다. Cisco Unified Communications Manager에서는 최대 2000개의 위치를 지원합니다.
- 링크—두 위치 간의 연결입니다. 이 기능을 구성하면 각 링크에 대한 대역폭 할당과 가중치를 할 당합니다.
- 가중치—위치 쌍 사이의 유효 경로를 형성할 때 링크의 상대적 우선 순위입니다. 가중치는 두 위 치 간에 여러 경로가 존재하는 경우에만 사용됩니다. 가중치는 유효한 경로(최소 누적 가중치를 갖는 경로)를 계산하기 위해 사용됩니다.
- 대역폭 할당—특정 링크에서 특정 트래픽 유형(오디오, 데스크톱 비디오, 몰입형 비디오)에 할당 된 총 대역폭입니다. 대역폭은 내부 위치 통화에 대해 할당될 수도 있습니다(기본 설정은 제한 없음).
- LBM(LocationBandwidth Manager)—고급위치기반콜수락제어(CAC)가작동하려면Cisoc Unified Serviceability에서 반드시 활성화되어야 하는 기능 서비스입니다. 이 서비스는 네트워크 모델을 조합하고, 소스와 대상 사이의 모든 링크와 위치의 가중치를 추가하여 그리고 최소 누적 가중치 를 갖는 경로를 선택하여 위치 간 유효한 경로를 계산합니다.

지역에 대한 위치 관계

고급 위치 기반 콜수락 제어(CAC)의 위치 구성은 지역을 통해 적용되어 통화에 대한 대역폭을 관리 합니다.

- 지역 구성 내의 대역폭 할당은 두 지역 간 통화의 엔드포인트가 사용할 수 있는 총 대역폭을 할 당합니다.
- 위치 구성 내의 대역폭 할당은 이들 위치 간의 모든 통화에서 사용할 수 있는 총 대역폭을 할당 합니다. 개별 통화의 경우, 지역 구성 내의 대역폭은 위치 구성에서 사용할 수 있는 대역폭에서 차감됩니다. 예를 들어, 위치 구성에서 특정 링크를 통해 160 kb/s의 대역폭을 사용할 수 있다고 지정할 경우, 해당 링크는 80 kb/s에서 두 개의 G.711 통화를 각각 동시에 지원할 수 있습니다.

서버의 CPU 사용률을 불필요하게 급증 시킬 수 있기 때문에 제조 중에는 Location Bandwidth Manager 대역폭 또는 링크 구성을 변경하지 마십시오. 참고

Cisco Unified Communications Manager에서는 클러스터당 최대 2,000개의 위치와 2,000개의 지역을 지원합니다.

### 인터클러스터 **LBM** 복제

위치 대역폭 관리자 허브 그룹의 인터클러스터 복제 기능을 사용하여 대규모 인터클러스터 네트워 크에서 위치 및 링크 할당을 복제할 수 있습니다. LBM을 LBM 허브에 할당하여, 인터클러스터 메시 형 네트워크에서 위치와 링크 정보를 적극적으로 복제할 수 있습니다. LBM 허브는 공통된 연결을 통 해 서로를 검색하고 완전한 망형 복제 네트워크를 형성합니다. 스포크 역할을 할당받은 LBM은 해당 클러스터의 LBM 허브를 통해 인터클러스터 복제에 간접적으로 참가합니다.

인터클러스터 토폴로지 관리

인터클러스터 네트워크를 구성하고 관리하기 위한 여러 방법이 있습니다. 다음 표는 인터클러스터 토폴로지를 구성하고 관리하는 두 가지 접근 방법을 요약하고 있습니다.

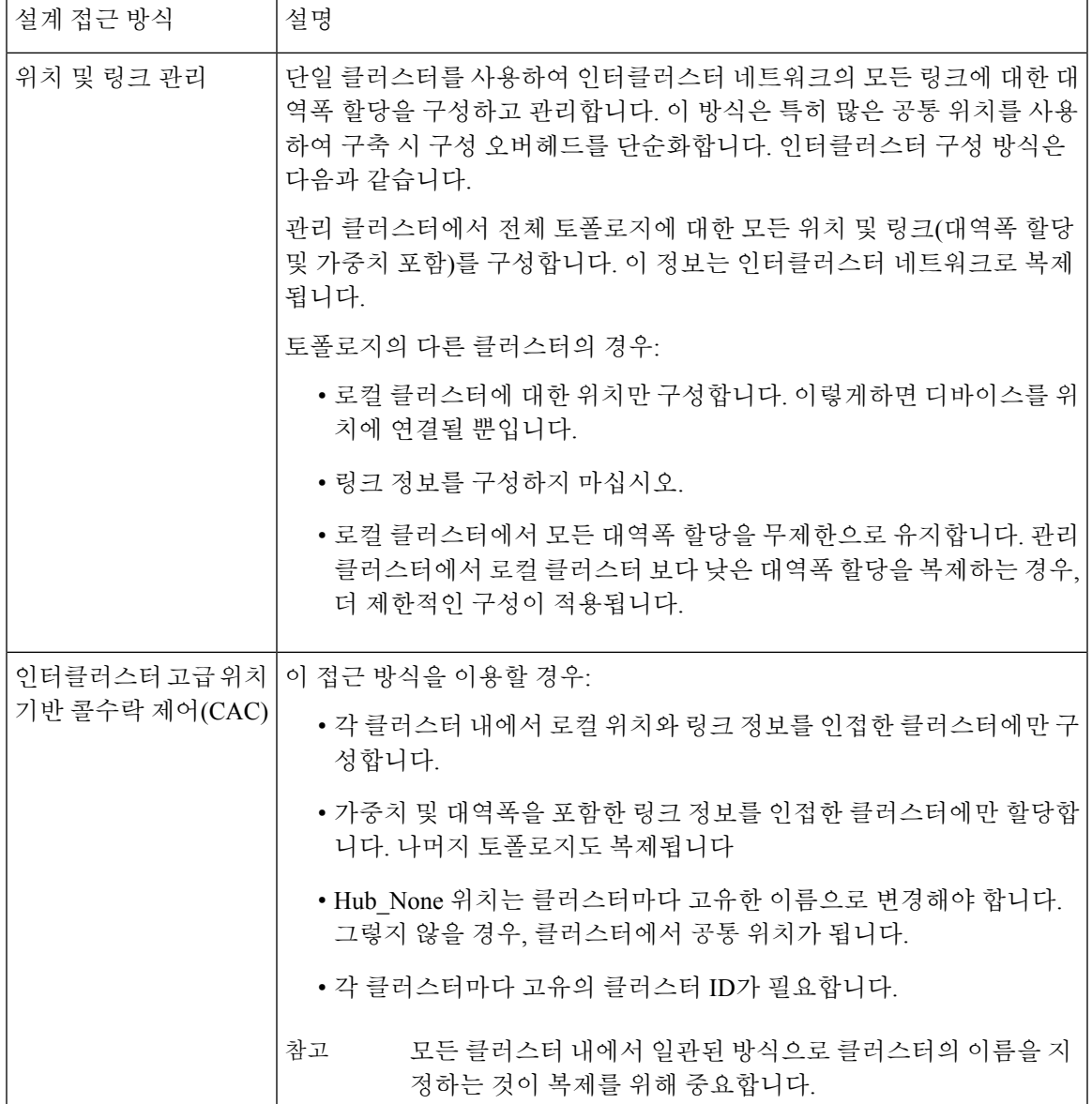

## 고급 위치 기반 콜수락 제어**(CAC)** 사전 요건

이 기능을 구성하기 전에 먼저 LAN 및 WAN 네트워크 토폴로지를 이해하고 있어야 합니다. 위치 및 링크에 대한 대역폭을 할당하기 위해 필요하기 때문입니다.

# 고급 위치 기반 콜수락 제어**(CAC)** 작업 플로우

이러한 작업을 완료하여 시스템에서 고급 위치 기반 콜수락 제어(CAC)를 구성합니다.

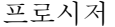

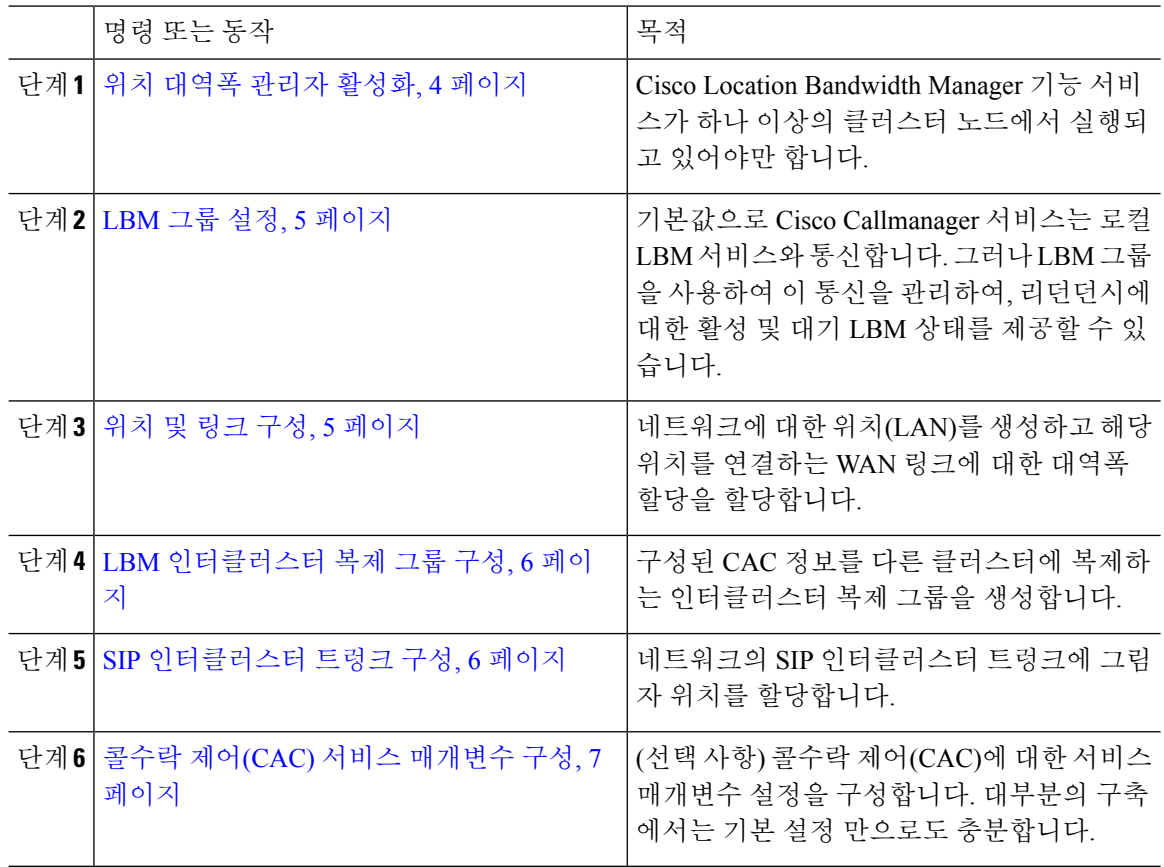

### 위치 대역폭 관리자 활성화

고급 위치 콜수락 제어(CAC)의 경우, 클러스터에 있는 하나 이상의 노드에서 Cisco Location 대역폭 관리자 기능 서비스를 활성화해야 합니다. 이 서비스는 기본값으로 꺼져 있습니다.

프로시저

- 단계 **1** Cisco Unified 서비스 가용성에서 도구 > 서비스 활성화를 선택합니다.
- 단계 **2** 서버 드롭다운에서 서비스를 실행하려는 클러스터 노드를 선택하고 이동을 클릭합니다.
- 단계 **3 CM** 서비스에서 **Cisco Location** 대역폭 관리자 서비스에 체크 표시합니다.
- 단계 **4** 저장을 클릭합니다.
- 단계 **5** 추가 노드에서 서비스를 시작하려는 경우, 이 작업을 반복합니다.
	- Cisco에서는 Cisco CallManager 서비스를 실행하는 클러스터의 각 가입자 노드에서 Cisco Location 대역폭 관리자 서비스를 실행할 것을 권장합니다. 참고

#### **LBM** 그룹 설정

이 절차를 사용하여 LBM 그룹을 구성합니다. 기본값으로 Cisco Callmanager 서비스는 로컬 LBM 서 비스와 통신합니다. 그러나 LBM 그룹을 사용하여 이 통신을 관리하여, 리던던시에 대한 활성 및 대 기 LBM 상태를 제공할 수 있습니다.

$$
\mathscr{O}^{\!\!\! \bullet}
$$

Cisco CallManager 서비스에서 LBM을 사용하는 순서는 다음과 같습니다. 참고

• LBM 그룹 지정

• 로컬 LBM(공존)

프로시저

- 단계 **1** Cisco Unified CM 관리에서 시스템 > 위치 > 위치 대역폭 관리자 그룹을 선택합니다.
- 단계 **2** 새로 추가를 클릭합니다.
- 단계 **3** 그룹에 이름을 할당합니다.
- 단계 **4** 활성 구성원 드롭다운에서 이 그룹의 활성 구성원을 선택합니다.
- 단계 **5** 대기 구성원 드롭다운에서 활성 구성원을 사용할 수 없을 때 사용할 원하는 대기 구성원을 선택합니 다.
- 단계 **6** 저장을 클릭합니다.

#### 위치 및 링크 구성

이 절차를 사용하여 네트워크에서 위치(LAN)를 생성합니다. 이들 위치 간에 WAN 링크를 사용하는 통화에 대한 총 대역폭과 가중치를 할당합니다. 필드 및 해당 설정에 대한 도움이 필요한 경우 온라 인 도움말을 참조하십시오.

프로시저

- 단계 **1** Cisco Unified CM 관리에서 시스템 > 위치 정보 > 위치를 선택합니다.
- 단계 **2** 새로 추가를 클릭하여 새 위치를 생성합니다.
- 단계 **3** 위치에 대한 이름을 할당합니다.
- 단계 **4** 이 위치와 인접 위치 간의 링크 **-** 대역폭 영역에서 다른 위치로의 WAN 링크에 대한 설정을 다음과 같이 구성합니다.
	- a) 위치 목록 상자에서 두 번째 위치를 선택합니다.
	- b) 유효 경로를 구성할 때 이 링크의 상대적 우선 순위를 반영하는 가중치를 구성합니다.
	- c) 오디오, 비디오 및 몰입 형 비디오(TelePresence) 통화에 대한 총 대역폭을 구성합니다.
- d) 이러한 하위 단계를 반복하여 추가 위치에 대한 링크를 구성합니다.
- 단계 **5** (선택 사항) 이 위치 내의 디바이스에 대한 위치 내 대역폭 영역을 확장하고 새로 만든 위치의 위치 내 통화에 대한 총 대역폭 할당을 구성합니다. 이러한 통화에 대한 모든 미디어 유형의 기본 설정은 무 제한입니다.
- 단계 **6** 기타 위치에 대한 설정 수정 영역에서 다른 위치에 대한 RSVP 설정을 다음과 같이 구성합니다.
	- a) 위치 열에서 다른 위치를 선택합니다.
	- b) 러한 위치 간 통화에 대한 **RSVP** 설정을 선택합니다.
	- c) 이러한 하위 단계를 반복하여 추가 위치가 있는 통화에 대한 RSVP 설정을 추가합니다.
- 단계 **7** 저장을 클릭합니다.
- 단계 **8** 이 절차를 반복하여 추가 위치를 생성하고 이러한 새 위치에 대한 링크를 구성합니다.

### **LBM** 인터클러스터 복제 그룹 구성

이 절차를 사용하여 LBM 인터클러스터 복제 그룹을 구성합니다. 이는 인터클러스터 네트워크 상에 서 고급 위치 기반 콜수락 제어(CAC) 대역폭 정보를 복제하는 데 필요합니다.

#### 프로시저

- 단계 **1** Cisco Unified CM 관리에서 시스템 > 위치 정보 > **LBM(**위치 대역폭 관리자 인터클러스터 복제 그룹 을 선택합니다.
- 단계 **2** 새로 추가를 클릭합니다.
- 단계 **3** 그룹에 대한 이름을 입력합니다.
- 단계 **4** 부트스트랩 서버 영역에서 연결 정보를 다른 허브로 복제하는 일을 담당하는 하나 이상의 LBM 서버 를 할당합니다.
- 단계 **5** 역할 할당 영역에서 위쪽 및 아래쪽 화살표를 사용하여 허브로 작동할 로컬 LBM 서버와 스포크로 남 아 있을 LBM 서버를 선택합니다.
- 단계 **6** 저장을 클릭합니다.

#### **SIP** 인터클러스터 트렁크 구성

고급 위치 기반 콜수락 제어(CAC)를 사용하여 인터클러스터 네트워크의 SIP 인터클러스터 트렁크에 그림자 위치를 할당해야 합니다.

#### 프로시저

단계 **1** Cisco Unified CM 관리에서 디바이스 > 트렁크를 선택합니다.

단계 **2** 찾기를 클릭하고 적절한 인터클러스터 트렁크를 선택합니다.

- 단계 **3** 위치 드롭다운에서 그림자를 선택합니다.
- 단계 **4** 트렁크 구성 창에서 원하는 다른 필드를 모두 입력합니다. 필드 및 해당 설정에 대한 도움이 필요한 경우 온라인 도움말을 참조하십시오.
- 단계 **5** 저장을 클릭합니다.
- 단계 **6** 고급 위치 콜수락 제어(CAC)에 대한 정보를 복제하는 다른 인터클러스터 트렁크 대해 이 작업을 반 복합니다.

### 콜수락 제어**(CAC)** 서비스 매개변수 구성

이 절차를 사용하여 고급 위치 기반 콜수락 제어(CAC)에 대한 선택적 서비스 매개변수 구성

프로시저

- 단계 **1** Cisco Unified CM 관리에서 시스템 > 서비스 매개변수를 선택합니다.
- 단계 **2** 서버 드롭다운 목록에서 클러스터 노드를 선택합니다.
- 단계 **3 Cisco CallManager** 서비스에 대한 서비스 매개변수를 다음과 같이 구성합니다.
	- a) 서비스 드롭다운 목록에서 **Cisco CallManager**를 선택합니다.
	- b) 클러스터 수준 매개변수**(**콜수락 제어**(CAC))** 영역에서 서비스 매개변수를 구성합니다. 매개변수 도움말 설명을 보려면 GUI에서 매개변수 이름을 클릭하십시오.
	- c) 저장을 클릭합니다.
- 단계 **4 Cisco** 위치 대역폭 관리자 서비스에 대한 설정을 구성합니다.
	- a) 서비스 드롭다운에서 **Cisco** 위치 대역폭 관리자를 선택합니다.
	- b) 원하는 모든 서비스 매개변수를 구성합니다. 매개변수 도움말 설명을 보려면 GUI에서 매개변수 이름을 클릭하십시오.
	- c) 저장을 클릭합니다.

## 고급 위치 기반 콜수락 제어**(CAC)** 상호 작용 제한 사항

다음 표에는 고급 위치 기반 콜수락 제어(CAC)에 대한 기능 상호 작용 및 제한 사항이 표시되어 있습 니다.

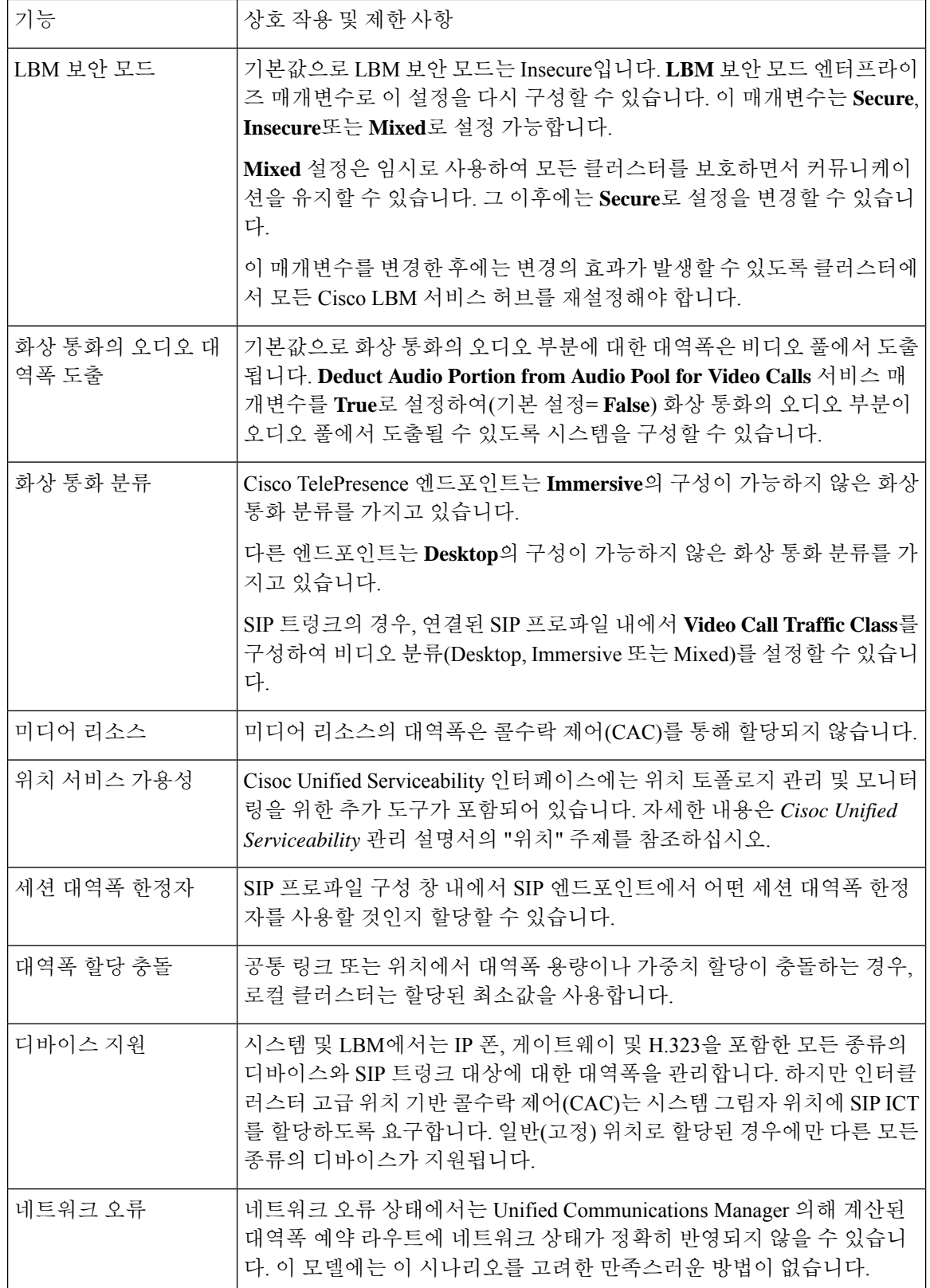

I

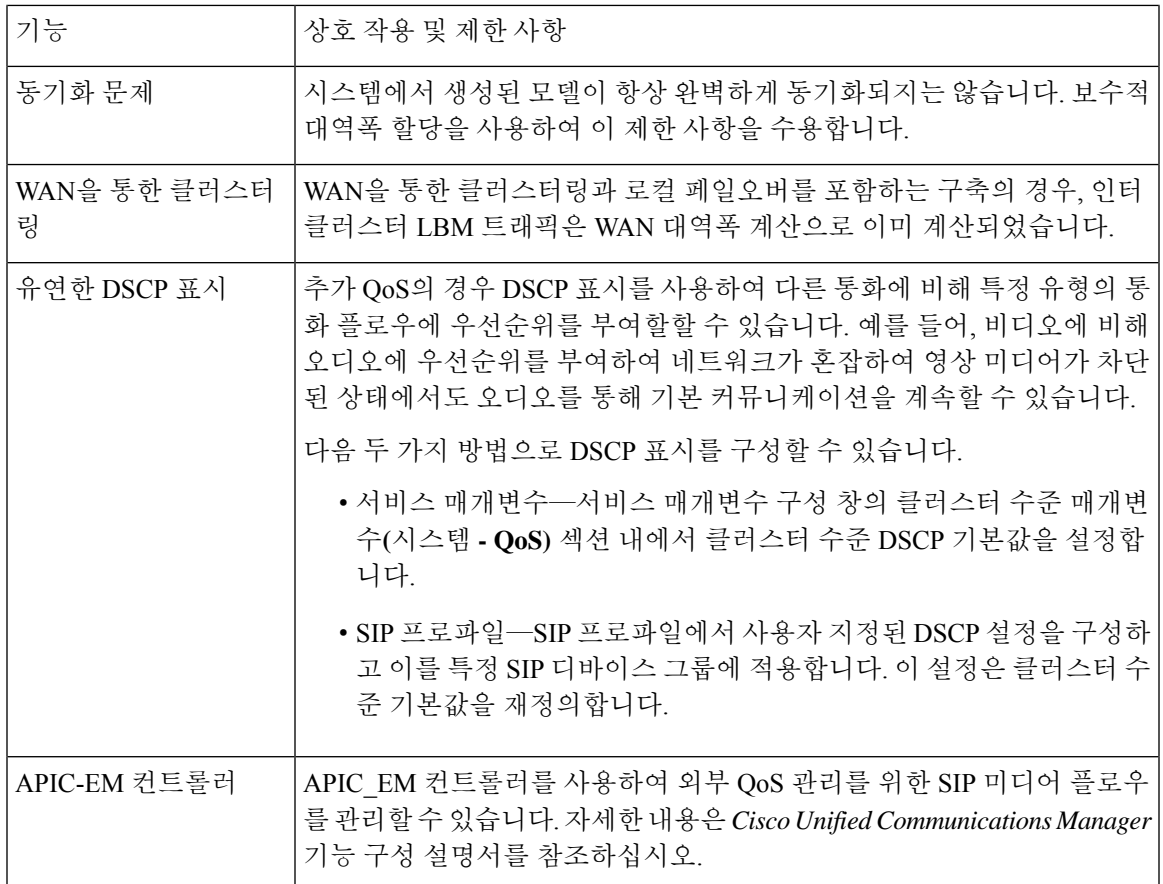

번역에 관하여

Cisco는 일부 지역에서 본 콘텐츠의 현지 언어 번역을 제공할 수 있습니다. 이러한 번역은 정보 제 공의 목적으로만 제공되며, 불일치가 있는 경우 본 콘텐츠의 영어 버전이 우선합니다.